## **Памятка по работе с противоправной информацией**

#### **Основания для внесения в реестр ЕАИС во внесудебном порядке:**

- детская порнография;

- наркотики и психотропные вещества;

- информация о способах совершения самоубийства, а также призывы к совершению самоубийства;

- информация о несовершеннолетнем, пострадавшем в результате противоправных действий;

- азартные игры.

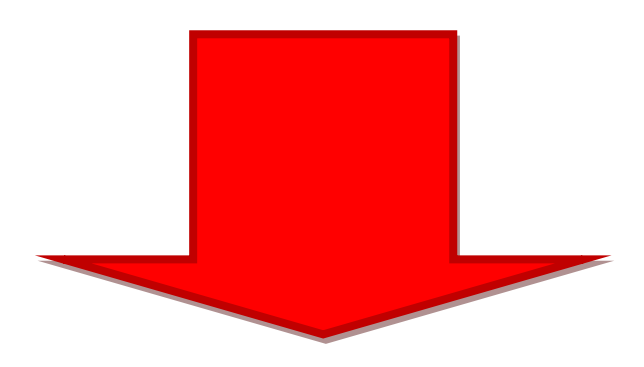

# **eais.rkn.gov.ru**

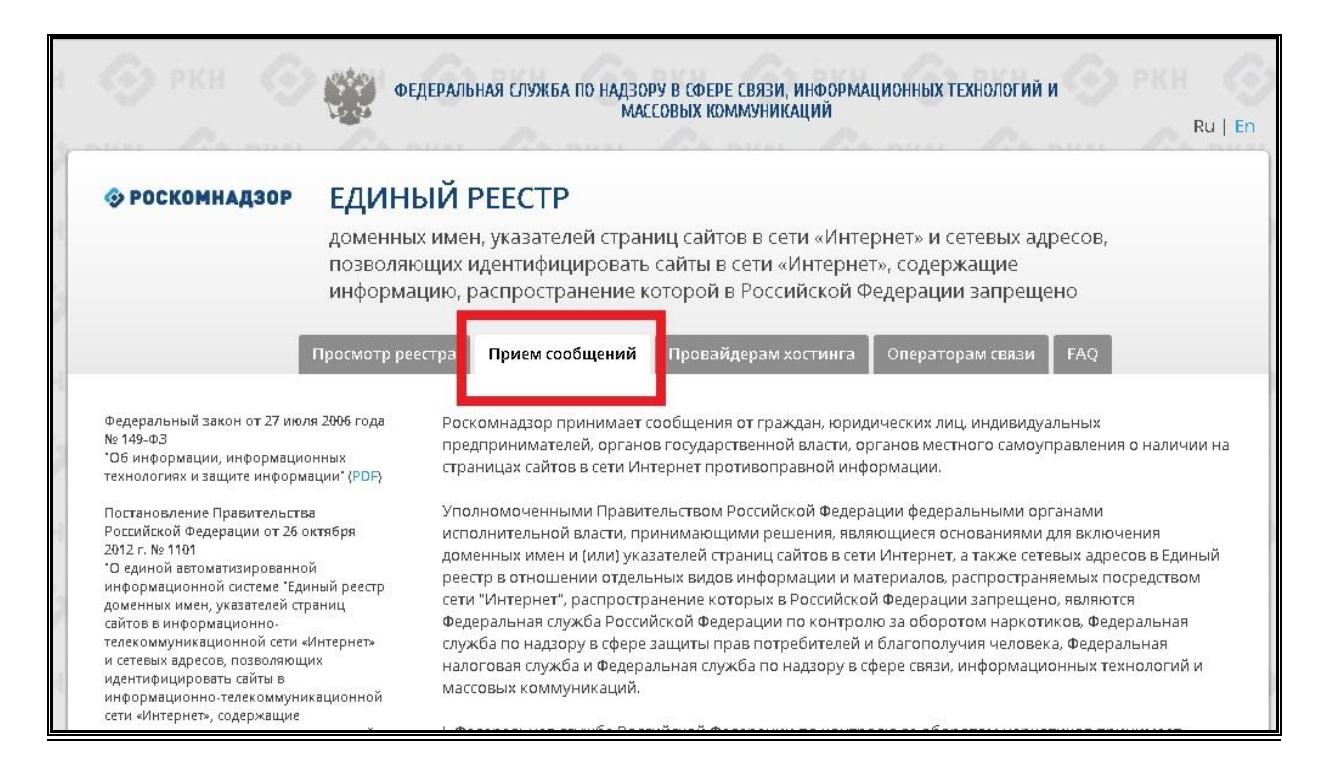

### **Порядок действий при направлении материалов с признаков нарушений**

- **1.** Делаем скриншот страницы**:**
- открыть нужную страницу
- нажать на кнопку **Print Screen** на клавиатуре
- $\checkmark$  открыть программу Paint, Photoshop или Microsoft Word.
- вставить в нее снимок
- сохранить на компьютере

### **2.** Копируем ссылку в адресной строке:

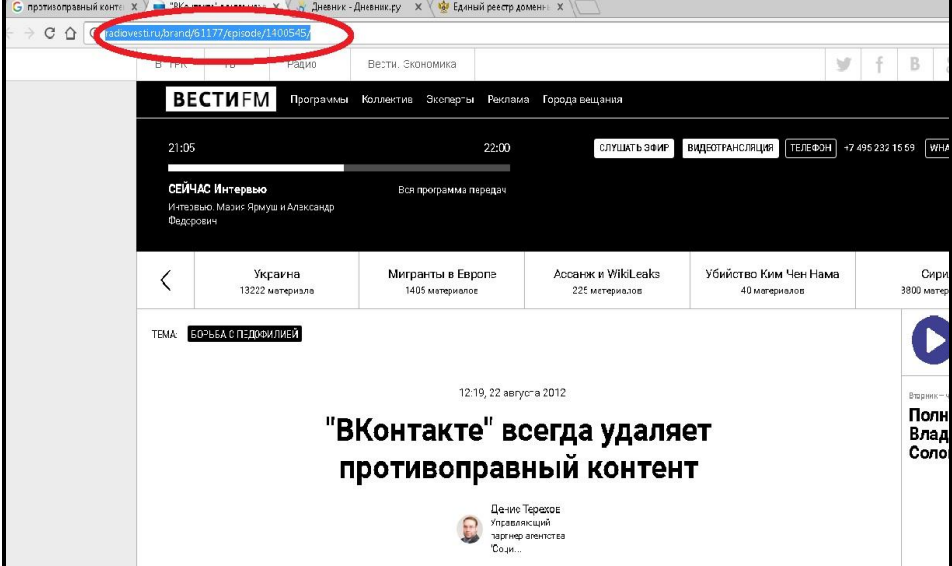

Выделяем адрес и копируем (CTRL+C)

**3.** Заполняем форму:

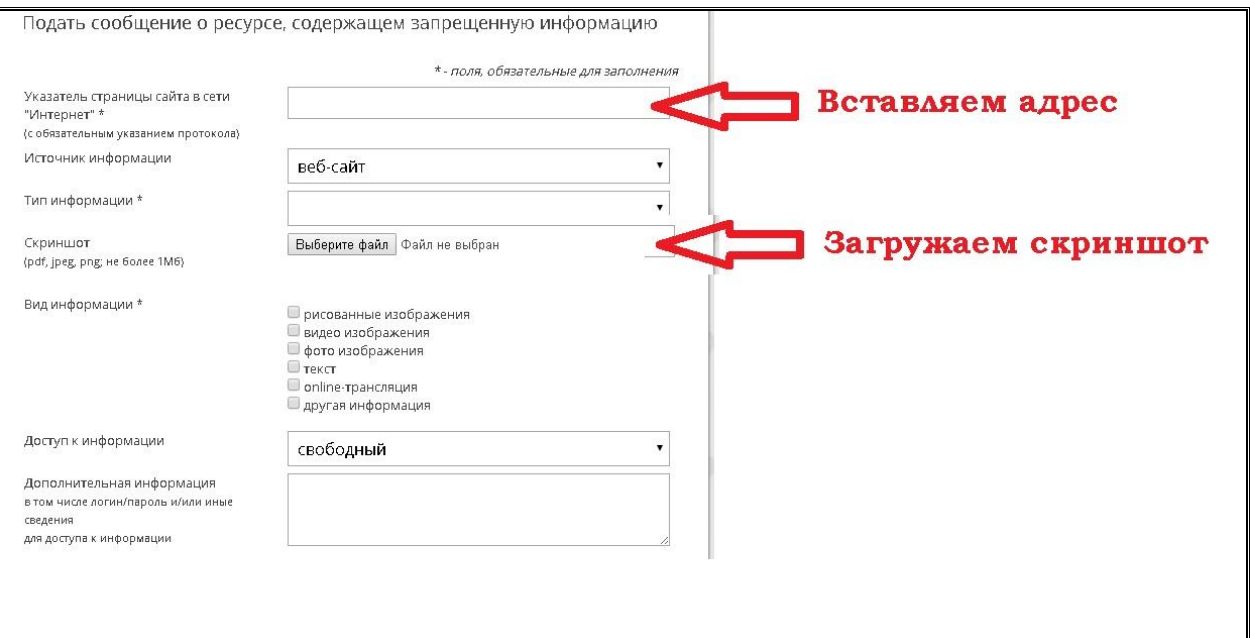

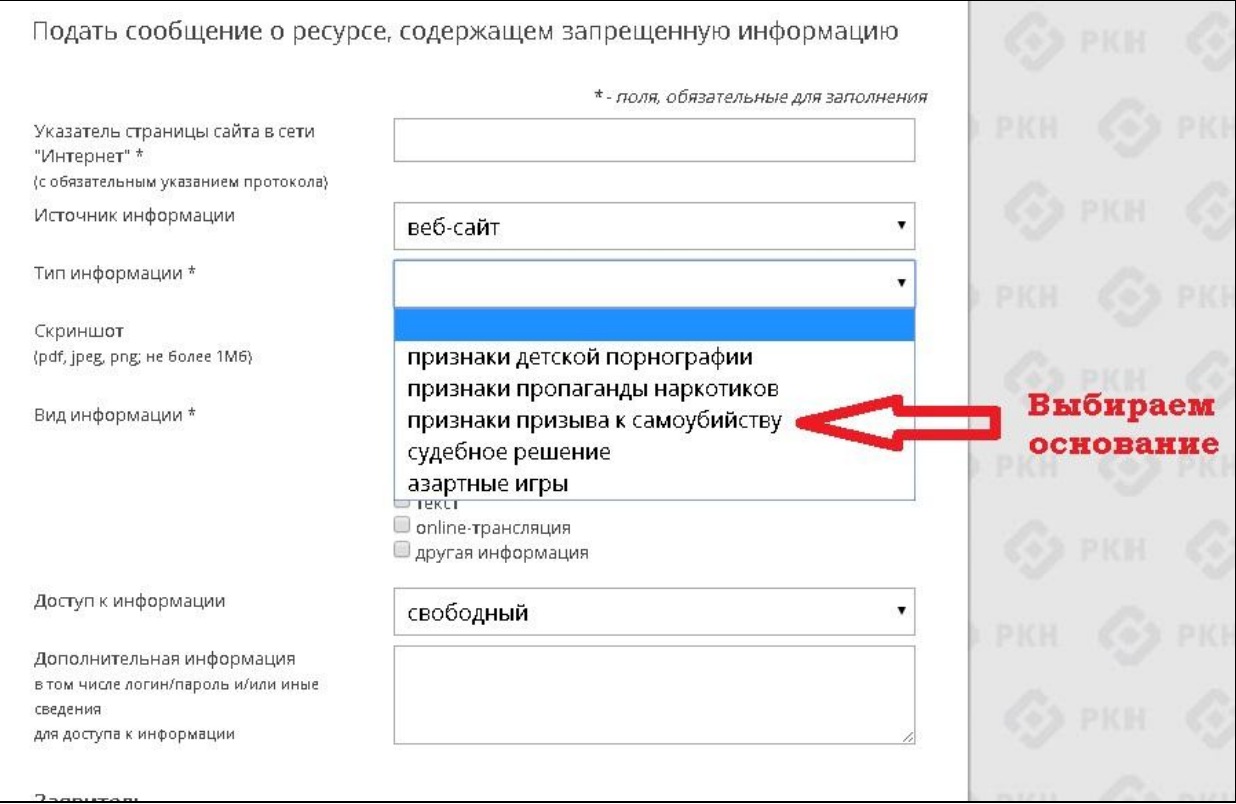

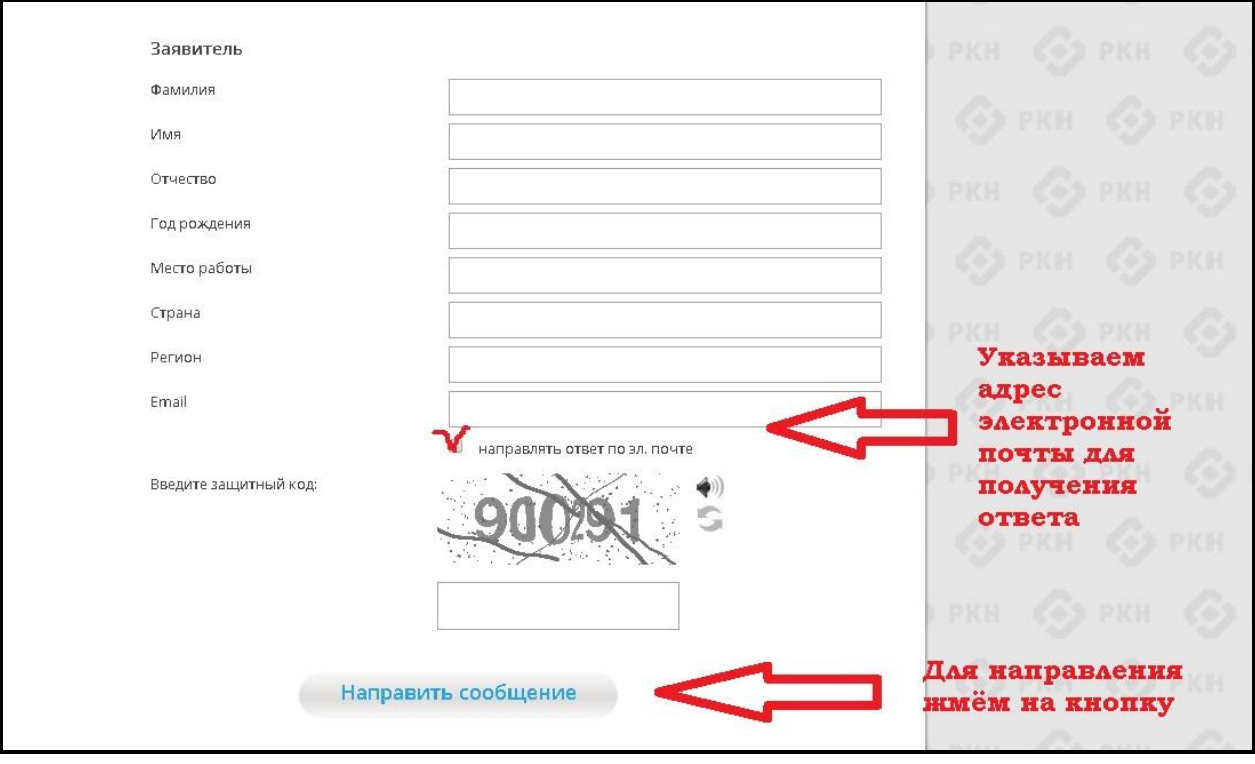